## **Joh. Friedrich Behrens Aktiengesellschaft, Ahrensburg**

## **Ordentliche Hauptversammlung am Mittwoch, den 17. Juni 2020**

## **Widerruf der Vollmacht**

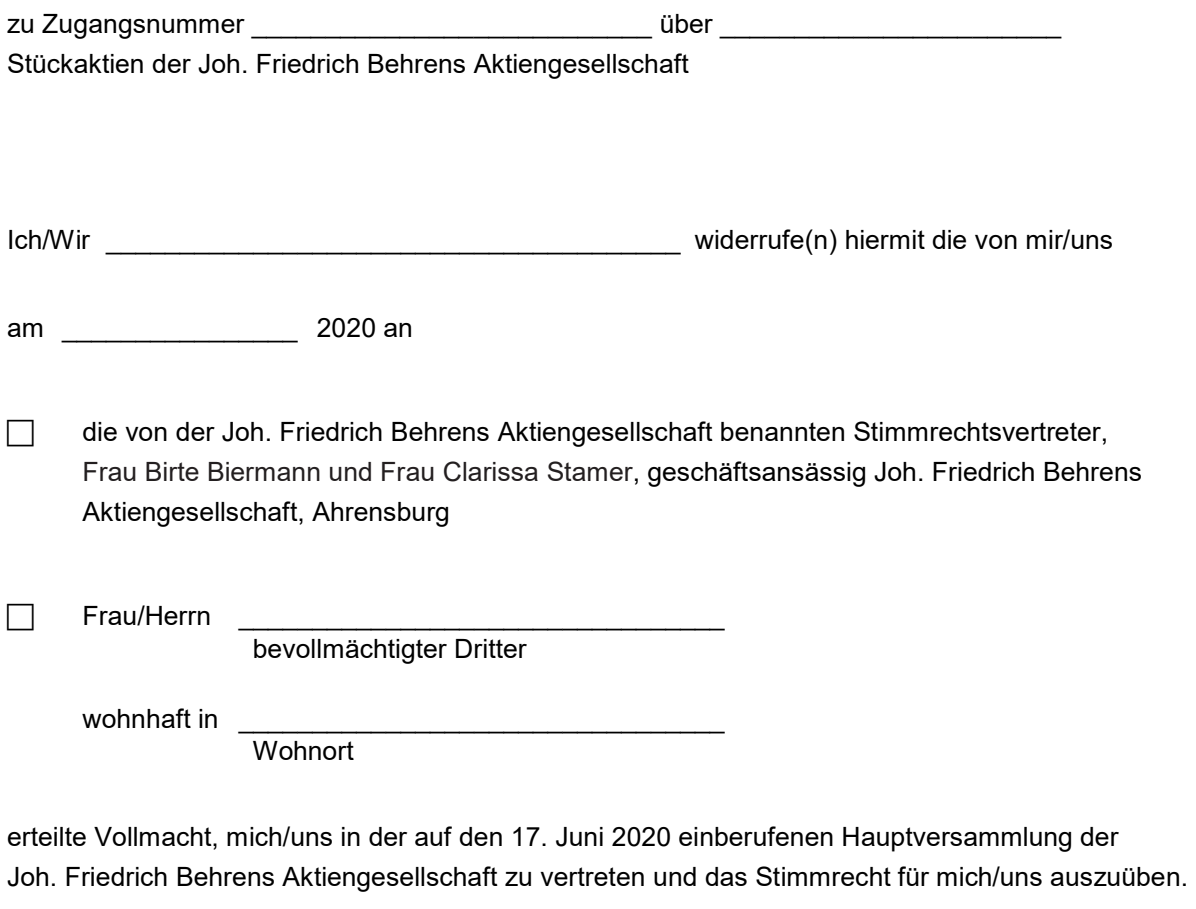

Ort/Datum/Unterschrift(en) bzw. andere Erklärung i. S. v. § 126b BGB

## **Hinweise:**

Der Widerruf der Vollmacht bedarf der Textform (§ 126b BGB).

Die Widerruf der Vollmacht kann gegenüber dem Bevollmächtigten oder gegenüber der Gesellschaft erfolgen. Der Widerruf der Bevollmächtigung kann an die Gesellschaft bis zum 16. Juni 2020 (24:00 Uhr (Datum des Eingangs)) an die nachfolgende Adresse, Telefaxnummer oder E-Mail-Adresse übersandt, werden:

\_\_\_\_\_\_\_\_\_\_\_\_\_\_\_\_\_\_\_\_\_\_\_\_\_\_\_\_\_\_\_\_\_\_\_\_\_\_\_\_\_\_\_\_\_\_\_\_\_\_\_\_\_\_\_\_\_\_\_\_\_\_\_\_\_\_\_\_\_\_\_\_\_\_\_\_\_

Joh. Friedrich Behrens Aktiengesellschaft, Bogenstraße 4345, 22926 Ahrensburg Fax-Nummer: +49 (0) 4102 / 78-109, E-Mail: Investor.Relations@BeA-Group.com

oder unter Nutzung des unter der Internetadresse www.Behrens.AG im Bereich "Aktie" zugänglichen passwortgeschützten Internetservices gemäß den dafür vorgesehenen Verfahren abgegeben, geändert oder widerrufen werden. Entscheidend ist der Zeitpunkt des Zugangs bei der Gesellschaft.

Am Tag der virtuellen Hauptversammlung können Vollmachten ausschließlich unter Nutzung des unter der Internetadresse www.Behrens.AG im Bereich "Aktie" zugänglichen passwortgeschützten Internetservices gemäß den dafür vorgesehenen Verfahren abgegeben, geändert oder widerrufen werden.